## Como acessar os aplicativos RUCARD, VERSA e B.O. (Business Object) 26/04/2024 10:33:48

## **Imprimir artigo da FAQ**

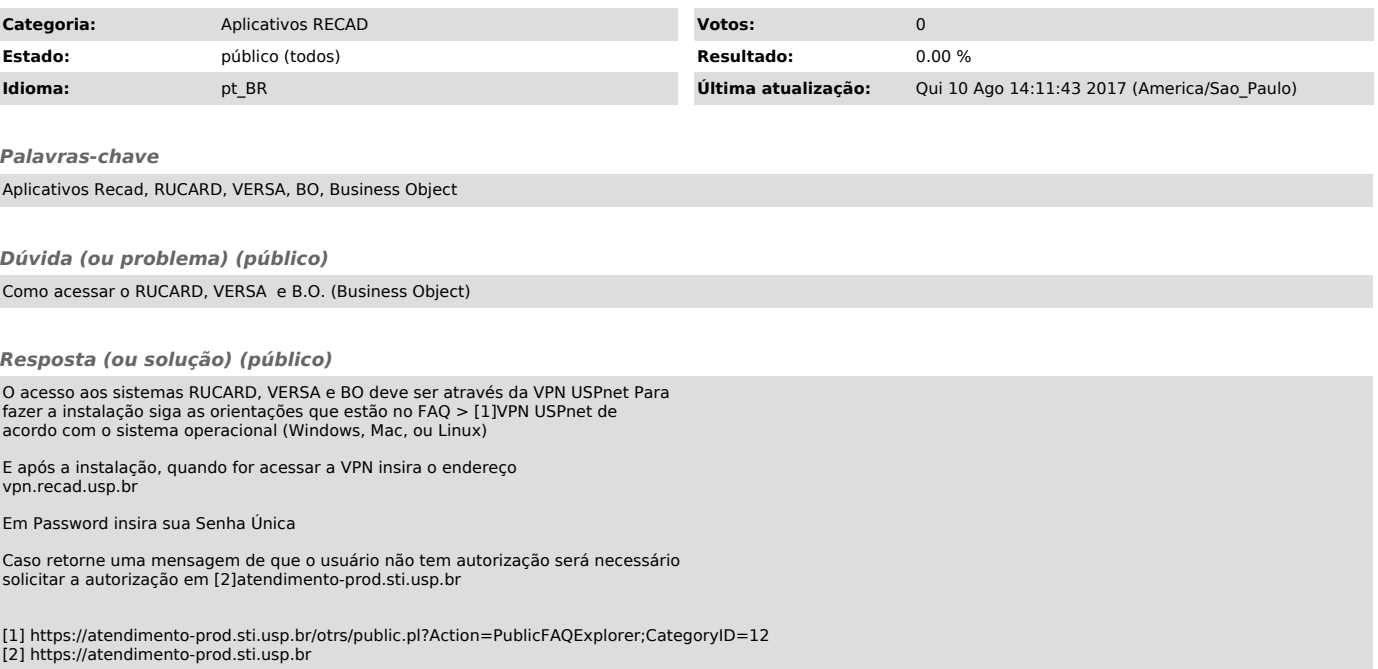